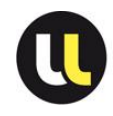

#### **Personnels RECHERCHE ET FORMATION – CONCOURS/PROMOTIONS : Nature des épreuves et formations s'y rattachant**

#### **CONCOURS INTERNE**

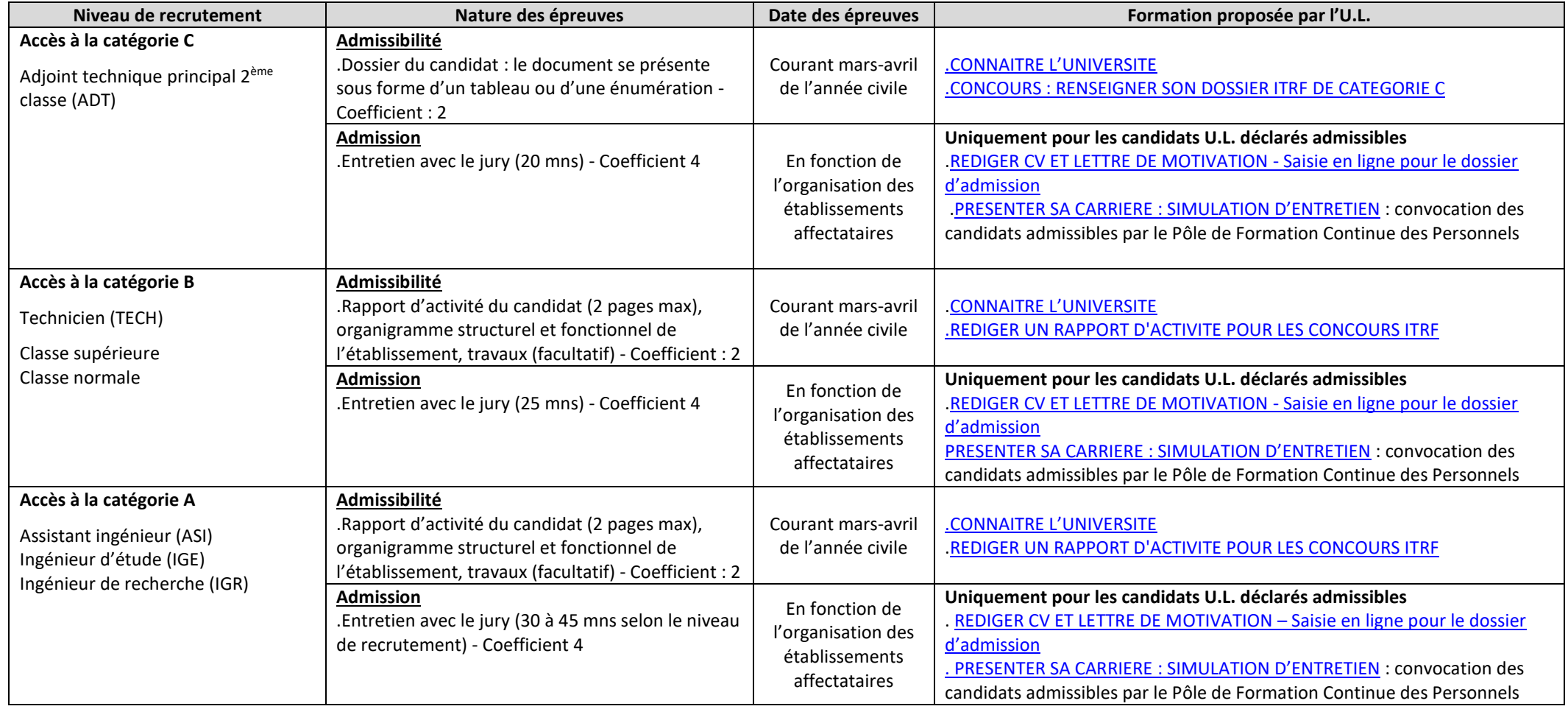

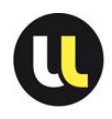

### **CONCOURS EXTERNE**

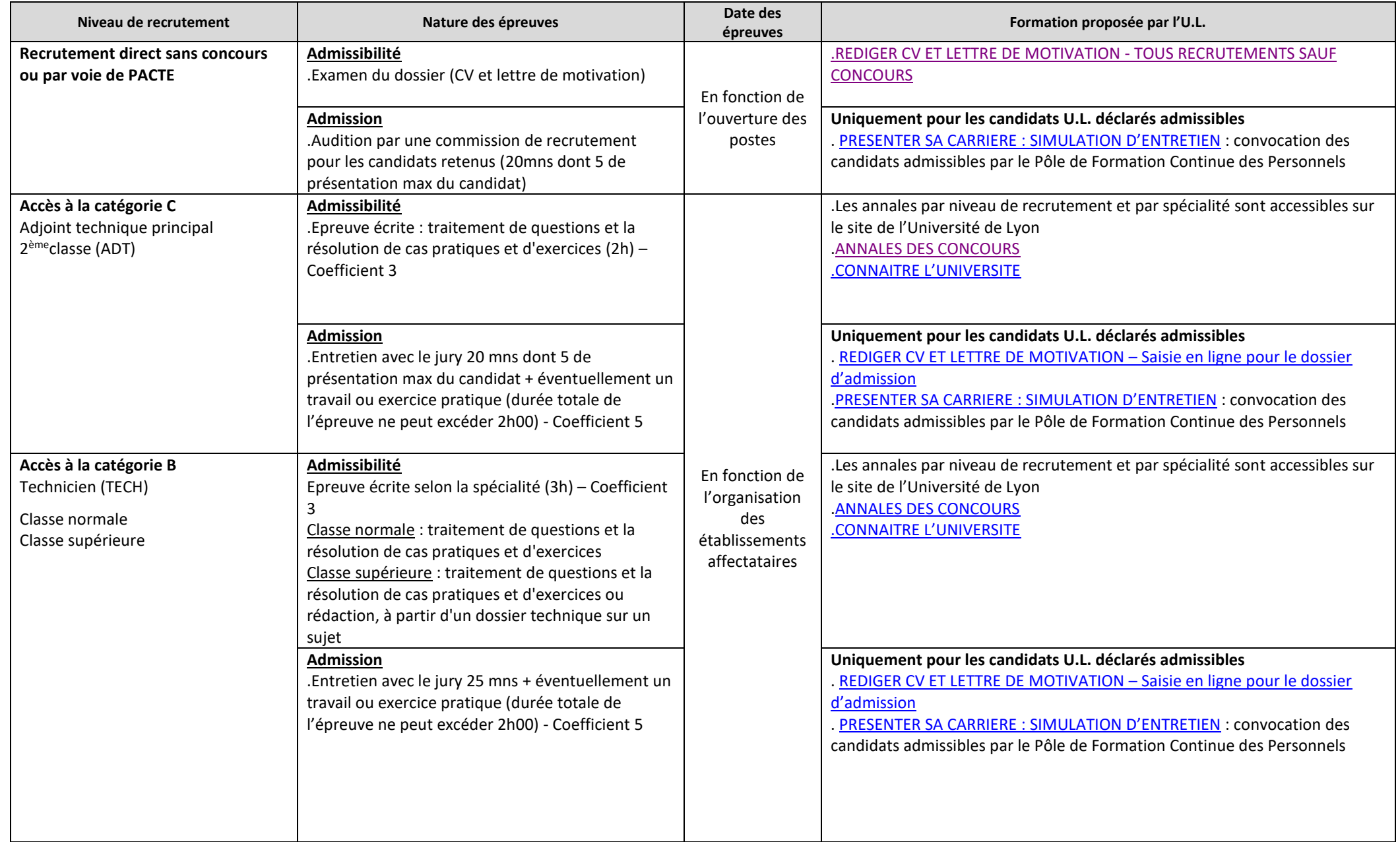

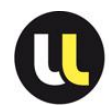

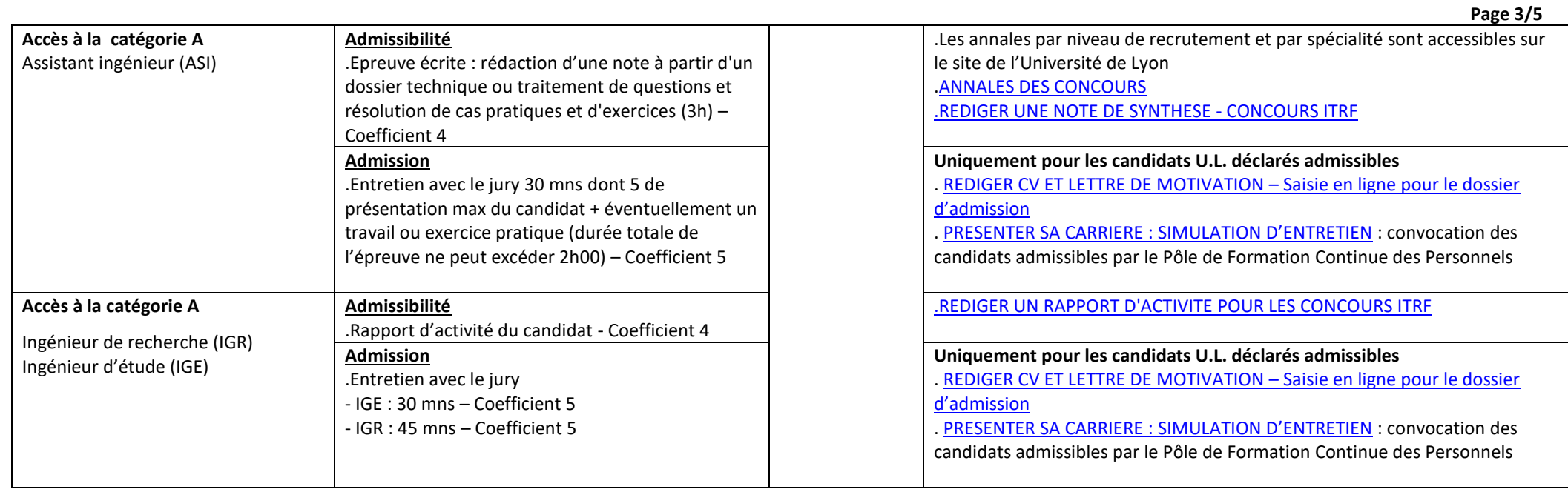

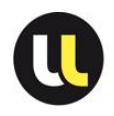

#### **TROISIEME CONCOURS**

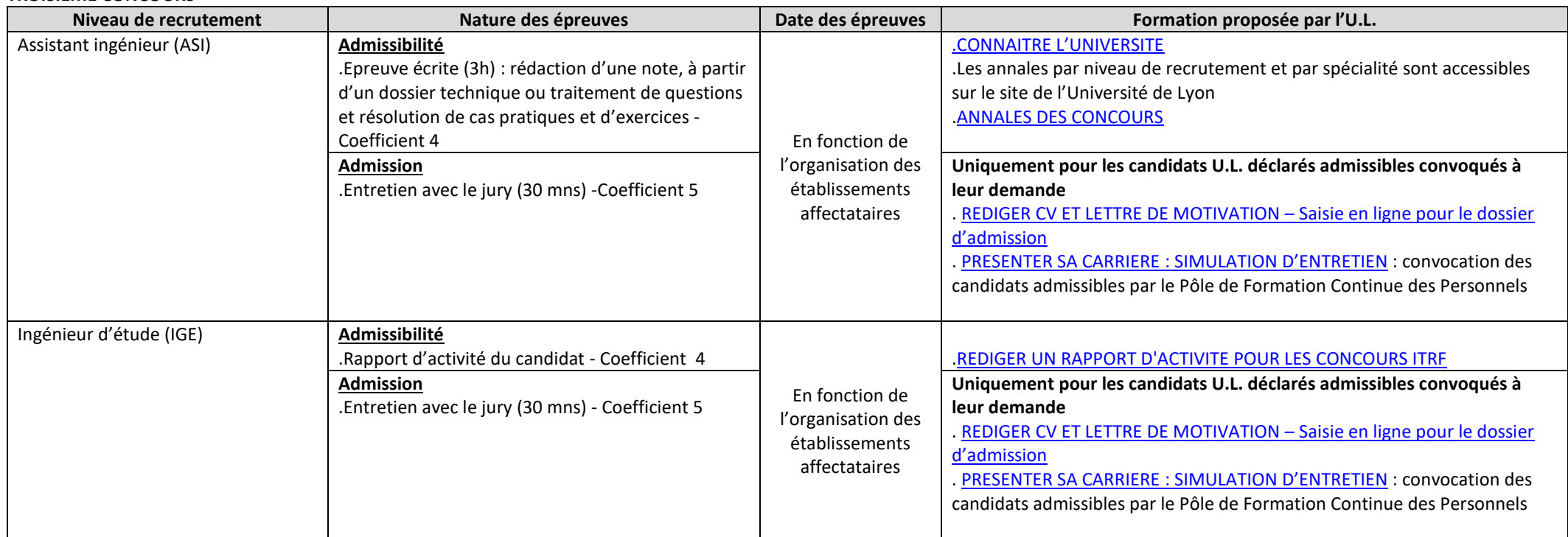

#### **N.B. : Le CV et la lettre de motivation en ligne doivent être fournis par tout candidat déclaré admissible pour les concours de droit commun (interne/externe/3ème concours)**

#### **EXAMENS PROFESSIONNELS**

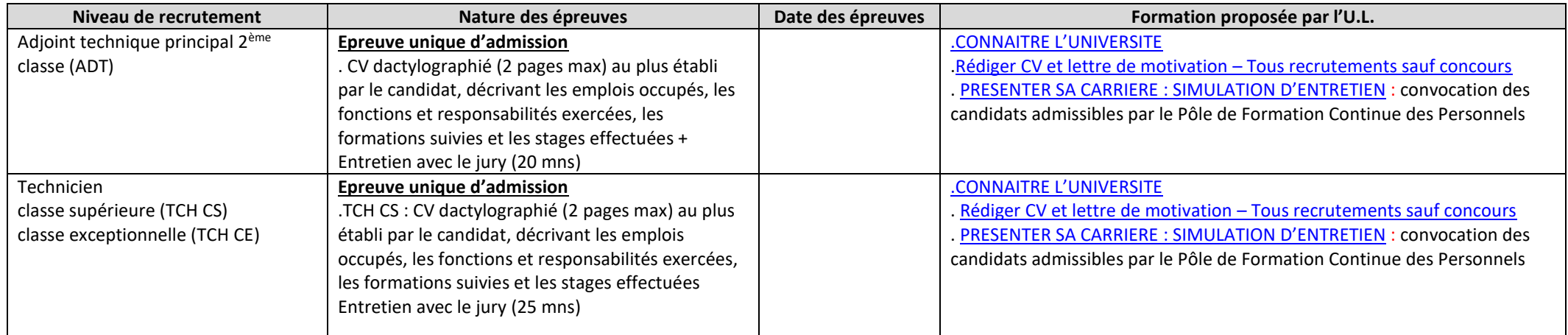

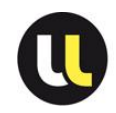

**Page 5/5**

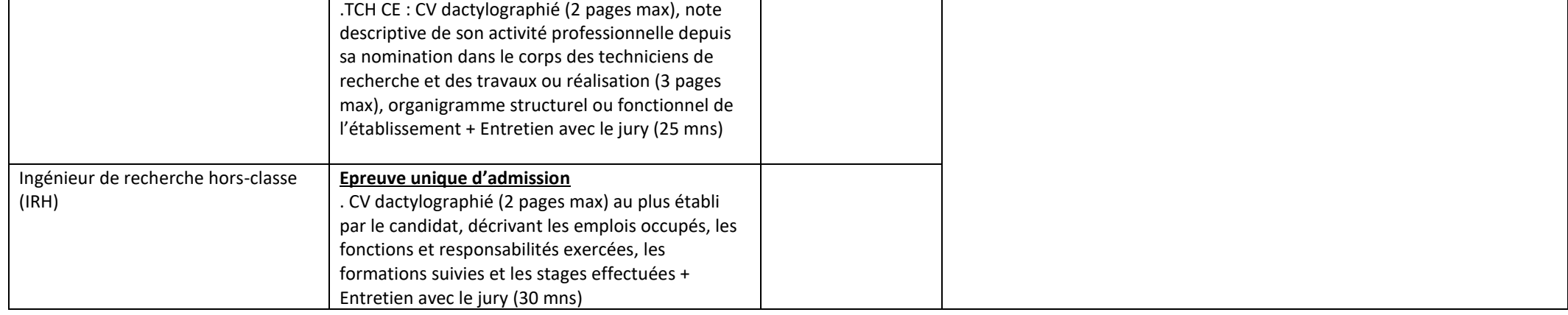